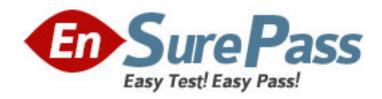

Vendor: Microsoft

**Exam Code:** 70-293

**Exam Name:** Planning and Maintaining a Microsoft

Windows Server 2003 Network Infrastructure

Version: DEMO

1: You are a network administrator for your company. The network contains Windows Server 2003 computers and Windows XP Professional client computers. All computers are members of the same Active Directory forest. The company uses a public key infrastructure (PKI) enabled application to manage marketing data. Certificates used with this application are managed by the application administrators. You install Certificate Services to create an offline stand-alone root certification authority (CA) on one Windows Server 2003 computer. You configure a second Windows Server 2003 computer as a stand-alone subordinate CA. You instruct users in the marketing department to enroll for certificates by using the Web enrollment tool on the stand-alone subordinate CA. Some users report that when they attempt to complete the enrollment process, they receive an error message on their certificate, as shown in the exhibit. (Click the Exhibit button.) Other users in the marketing department do not report receiving the error. You need to ensure that users in the marketing department to receive this error message. You also need to ensure that only users in the marketing department trust certificates issued by this CA. You create a new organizational unit (OU) named Marketing. What else should you do?

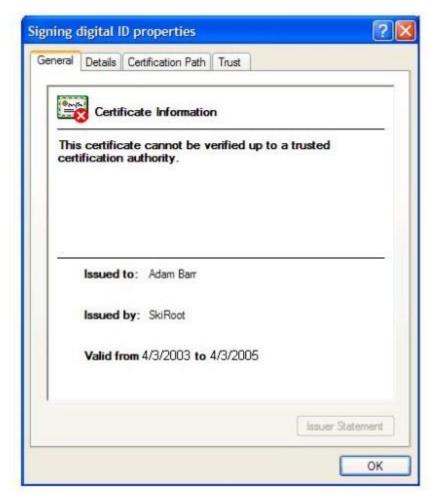

A.Place all marketing department computer objects in the Marketing OU. Create a new Group Policy object (GPO) and link it to the Marketing OU. Publish the root CA's root certificate in the Trusted Root Certification Authorities section of the GPO.

B.Place all marketing department user objects in the Marketing OU. Create a new Group Policy object (GPO) and link it to the Marketing OU. In the User Configuration section of the GPO, configure a certificate trust list (CTL) that contains the subordinate CA's certificate.

C.Place all marketing department computer objects in the Marketing OU. Create a new Group Policy object (GPO) and link it to the Marketing OU. In the Computer Configuration section of the GPO, configure a certificate trust list (CTL) that contains the subordinate CA's certificate.

D.Place all marketing department user objects in the Marketing OU. Create a new Group Policy object (GPO) and link it to the Marketing OU. In the User Configuration section of the GPO, configure a certificate trust list (CTL) that contains the root CA's certificate.

## **Correct Answers: D**

2: Your company has an Active Directory directory service domain. File servers run Windows Server 2003 and are joined to the domain. Client computers run Windows XP Professional. You need to encrypt data communications between file servers and client computers by using IPSec. Which IPSec transport mode and IPSec authentication method should you use?

A.Authentication Header (AH) and Kerberos

B.Authentication Header (AH) and preshared key

C.Encapsulating Security Payload (ESP) and Kerberos

D.Encapsulating Security Payload (ESP) and preshared key

**Correct Answers: C** 

3: You are the network administrator for Contoso, Ltd. The network consists of a single Active Directory domain named contoso.com. The functional level of the domain is Windows Server 2003. The domain contains Windows Server 2003 computers and Windows XP Professional computers. The domain consists of the containers shown in the exhibit. (Click the Exhibit button.) All production server computer accounts are located in an organizational unit (OU) named Servers. All production client computer accounts are located in an OU named Desktops. There are Group Policy objects (GPOs) linked to the domain, to the Servers OU, and to the Desktops OU. The company recently added new requirements to its written security policy. Some of the new requirements apply to all of the computers in the domain, some requirements apply to only servers, and some requirements apply to only client computers. You intend to implement the new requirements by making modifications to the existing GPOs. You configure 10 new Windows XP Professional computers and 5 new Windows Server 2003 computers in order to test the deployment of settings that comply with the new security requirements by using GPOs. You use the Group Policy Management Console (GPMC) to duplicate the existing GPOs for use in testing. You need to decide where to place the test computer accounts in the domain. You want to minimize the amount of administrative effort required to conduct the test while minimizing the impact of the test on production computers. You also want to avoid linking GPOs to multiple containers. What should you do?

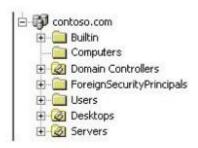

A.Place all test computer accounts in the contoso.com container.

B.Place all test computer accounts in the Computers container.

C.Place the test client computer accounts in the Desktops OU and the test server computer accounts in the Servers OU.

D.Create a child OU under the Desktops OU for the test client computer accounts. Create a child OU under the Servers OU for the test server computer accounts.

E.Create a new OU named Test under the contoso.com container. Create a child OU under the Test OU for the test client computer accounts. Create a second child OU under the Test OU for the test server computer accounts.

**Correct Answers: E** 

4: Your company has a single Active Directory directory service domain. All servers in your environment run Windows Server 2003. You have a stand-alone server that serves as a Stand-alone root certification authority (CA). You need to ensure that a specific user can back up the CA and configure the audit parameters on the CA. What should you do?

A. Assign the user account to the CA Admin role.

B.Add the user account to the local Administrators group.

C.Grant the user the Back up files and directories user right.

D.Grant the user the Manage auditing and security log user right.

**Correct Answers: B** 

5: All servers in your company run Windows Server 2003. You are planning the installation of a database server. The server requires 64 GB of RAM. You need to choose the minimum edition of Windows Server 2003 that you can use for this installation. Which edition should you choose?

A. Windows Server 2003, Web Edition with SP2

B. Windows Server 2003, Standard Edition with SP2

C. Windows Server 2003, Enterprise Edition with SP2

D. Windows Server 2003, Datacenter Edition with SP2

**Correct Answers: C** 

6: You are the network administrator for your company. The network consists of a single Active Directory domain. All computers on the network are members of the domain. The domain contains a Windows Server 2003 computer named Server1. You are planning a public key infrastructure (PKI) for the company. You want to deploy a certification authority (CA) on Server1. You create a new global security group named Cert Administrators. You need to delegate the tasks to issue, approve, and revoke certificates to members of the Cert Administrators group. What should you do?

A.Add the Cert Administrators group to the Cert Publishers group in the domain.

B.Configure the Certificates Templates container in the Active Directory configuration naming context to assign the Cert Administrators group the Allow - Write permission.

C.Configure the CertSrv virtual directory on Server1 to assign the Cert Administrators group the Allow - Modify permission.

D. Assign the Certificate Managers role to the Cert Administrators group.

**Correct Answers: D** 

7: Your company has a single Active Directory directory service domain. All servers in your environment run Windows Server 2003. Client computers run Windows XP or Windows Vista. You plan to create a security update scan procedure for client computers. You need to choose a security tool that supports all the client computers. Which tool should you choose?

A.UrlScan Security Tool

B.Enterprise Scan Tool (EST)

C.Malicious Removal Tool (MRT)

D.Microsoft Baseline Security Analyzer (MBSA)

**Correct Answers: D** 

8: Your company has a single Active Directory directory service domain. Servers in your environment run Windows Server 2003. Client computers run Windows XP or Windows Vista. You plan to create an internal centrally managed security update infrastructure for client computers. You need to choose a security update management tool that supports all the client computers. Which tool should you choose?

A.Microsoft Assessment and Planning (MAP) Toolkit

B.Microsoft Baseline Security Analyzer (MBSA)

C.Microsoft System Center Operations Manager

D. Windows Server Update Services (WSUS)

**Correct Answers: D** 

9: Your company has an Active Directory directory service domain. All servers run Windows Server 2003. You are developing a security monitoring plan. You must monitor the files that are stored in a specific directory on a member server. You have the following requirements: Log all attempts to access the files.Retain log information until the full weekly backup occurs. You need to ensure that the security monitoring plan meets the requirements. What should your plan include?

A.Configure a directory service access audit policy. Increase the maximum size of the security log.

B.Configure a directory service access audit policy. Set the system log to overwrite events older than 7 days.

C.Configure an object access audit policy for the directory. Increase the maximum size of the system log.

D.Configure an object access audit policy for the directory. Set the security log to overwrite events older than 7 days.

**Correct Answers: D** 

10: You are a network administrator for your company. The network consists of multiple physical segments. The network contains two Windows Server 2003 computers named Server1 and Server2, and several Windows 2000 Server computers. Server1 is configured with a single DHCP scope for the 10.250.100.0/24 network with an IP address range of 10.250.100.10 to 10.250.100.100. Several users on the network report that they cannot connect to file and print servers, but they can connect to each other's client computers. All other users on the network are able to connect to all

network resources. You run the ipconfig.exe /all command on one of the affected client computers and observe the information in the following table.

You need to configure all affected client computers so that they can communicate with all other hosts on the network. Which two actions should you take? (Each correct answer presents part of the solution. Choose two.)

| IP Address          | 10.250.100.150 |  |
|---------------------|----------------|--|
| Subnet Mask         | 255.255.255.0  |  |
| Default Gateway     | (blank)        |  |
| DHCP Server         | Server2        |  |
| DNS Servers         | (blank)        |  |
| Primary WINS Server | (blank)        |  |

A.Disable the DHCP service on Server2.

B.Increase the IP address range for the 10.250.100.0/24 scope on Server1.

C.Add global DHCP scope options to Server1 for default gateway, DNS servers, and WINS servers.

D.Delete all IP address reservations in the scope on Server1.

E.Run the ipconfig.exe /renew command on all affected client computers.

F.Run the ipconfig.exe /registerdns command on all affected client computers.

**Correct Answers: A E** 

11: Your company has a single Active Directory directory service domain. All servers in your environment run Windows Server 2003. All domain controllers run Active DirectoryCintegrated DNS. You create several static host (A) resource records. You need to verify that the DNS server is sending the correct host records to all client computers. Which command-line tool should you use?

A.netsh

B.tracert

C.ntdsutil

D.nslookup

Correct Answers: D

12: You are the network administrator for Tailspin Toys. The company has a main office and two branch offices. The network in the main office contains 10 servers and 100 client computers. Each branch office contains 5 servers and 50 client computers. Each branch office is connected to the main office by a direct T1 line. The network design requires that company IP addresses must be assigned from a single classful private IP address range. The network is assigned a class C private IP address range to allocate IP addresses for servers and client computers. Tailspin Toys acquires a company named Wingtip Toys. The acquisition will increase the number of servers to 20 and the number of client computers to 200 in the main office. The acquisition is expected to increase the number of servers to 20 and the number of client computers to 200 in the branch offices. The acquisition will also add 10 more branch offices. After the acquisition, all branch offices will be the same size. Each branch office will be connected to the main office by a direct T1 line. The new company will follow the Tailspin Toys network design requirements. You need to plan the IP

addressing for the new company. You need to comply with the network design requirement. What should you do?

A.Assign the main office and each branch office a new class A private IP address range.

B.Assign the main office and each branch office a new class B private IP address range.

C.Assign the main office and each branch office a subnet from a new class B private IP address range.

D.Assign the main office and each branch office a subnet from the current class C private IP address range.

**Correct Answers: C** 

13: All servers in your environment run Windows Server 2003. The servers store thousands of files and hundreds of gigabytes of data. You need to choose a strategy that allows you to back up all server data, including open files, with the least amount of downtime. Which backup strategy should you choose?

A.Create a full backup by using Xcopy.

B.Create an Automated System Recovery (ASR) backup.

C.Create full and incremental backups by using Windows Backup.

D.Create a full backup image by using Volume Shadow Copy Service.

**Correct Answers: D** 

14: Your company has an Active Directory directory service domain. The domain functional level is Windows Server 2003. The company has a main office with two domain controllers (DCs). Users log on to client computers by using user principal names (UPNs). You plan to set up a new branch office with one domain controller. You need to ensure that when the branch office domain controllers connection to the main office is unavailable, users in the branch office can log on to the domain. What should you do?

A.Add a new domain controller in the branch office.

B.Configure the branch office domain controller as a global catalog server.

C.Transfer the RID Master role to the branch office domain controller.

D.Transfer the Infrastructure Master role to the branch office domain controller.

**Correct Answers: B** 

15: All servers and client computers in your company are configured to use WINS for name resolution. The internal network is separated from a perimeter network (also known as DMZ) by a third-party firewall. Firewall rules do not allow name resolution between the internal network and the perimeter network. You move a Windows Server 2003 server named Server1 to the perimeter network. You need to ensure that all computers on the internal network can connect to Server1 by name. What should you do?

A.Create an LMHOSTS file on Server1.

B.Create a static WINS entry for Server1.

C.Configure Server1 to use Broadcast (B-node) mode.

D.Configure Server1 to use Peer-to-Peer (P-node) mode.

Correct Answers: B

16: All servers in your environment run Windows Server 2003. Your companys network includes multiple network segments and multiple routers. A member server that has the Routing and Remote Access service (RRAS) installed provides Internet connectivity for all client computers. The RRAS server is located in a perimeter network (also known as DMZ). A client computer named Client1 is unable to connect to the Internet. The RRAS server is able to connect to the Internet. You need to pinpoint the location of the network issue. What should you do?

A.Use the nbtstat command-line tool on Client1.

B.Use the pathping command-line tool on Client1.

C.Run the nbtstat -r command on the RRAS server.

D.Run the ping -a Client1 command on the RRAS server.

**Correct Answers: B** 

17: Your company has 250 client computers connected to the office LAN. The company has a pool of five public IP addresses. All client computers have dynamically assigned IP addresses. You need to provide all client computers with Internet access. What should you use?

A.DHCP Relay Agent

B.Routing Information Protocol (RIP)

C.Internet Group Management Protocol (IGMP)

D.Network Address Translation (NAT)/Basic Firewall

**Correct Answers: D** 

18: All servers in your environment run Windows Server 2003. You need to view real-time memory utilization information about multiple remote servers at the same time. What should you use?

A.Event Viewer

**B.System Monitor** 

C. Windows Task Manager

D.System Resource Manager

**Correct Answers: B** 

19: You are the network administrator for your company. The network contains Windows 98, Windows NT Workstation 4.0, and Windows XP Professional client computers. All computers run the latest services pack.

The network contains a Windows Server 2003 file server named Server1. The company's written security policy requires that data communications must be encrypted by using IPSec whenever possible. Other than the default GPOs, there are no additional Group Policy objects (GPOs) within Active Directory or any local GPOs applied to the computers in the domain.

You need to configure Server1 so that it meets the written security policy requirements without disabling access for any client computer. You also want to minimize session key negotiation times. What should you do?

To answer, configure the appropriate option or options in the dialog box.

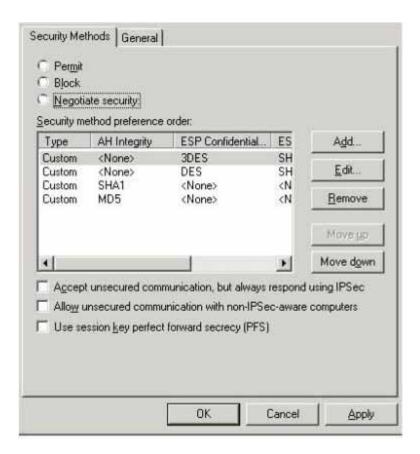

## **Correct Answers:**

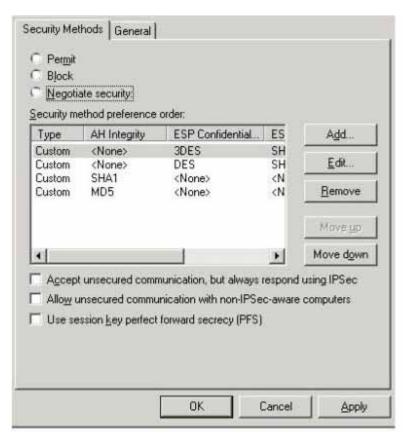

20: You are a network administrator for Alpine Ski House. The network consists of a single Active

Directory domain. The network contains 50 Windows Server 2003 computers and 200 Windows XP Professional computers. Alpine Ski House does not use wireless networking. The network at Alpine Ski House is shown in the exhibit. (Click the Exhibit button.) Alpine Ski House enters into a strategic partnership with Adventure Works. Under the strategic partnership, Adventure Works will regularly send employees to Alpine Ski House. Your design team interviews Adventure Works administrators and discovers the following: Adventure Works employees require access to the Internet to retrieve e-mail messages and to browse the Internet. Adventure Works employees do not need access to the internal network at Alpine Ski House. Adventure Works employees all have portable computers that run Windows XP Professional, and they use a wireless network in their home office. The wireless network client computers of Adventure Works employees must be protected from Internet-based attacks. Adventure Works sends you a wireless access point that its employees will use to access the Internet through your network. You are not allowed to change the configuration of the wireless access point because any change will require changes to all of the wireless client computers. You need to develop a plan that will meet the requirements of Adventure Works employees and the security requirements of Alpine Ski House. Your solution must be secure and must minimize administrative effort. What should you do?

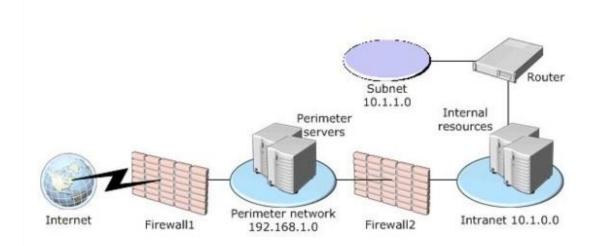

A.Install the wireless access point on a separate subnet inside the Alpine Ski House network. Configure a router to allow only HTTP, IMAP4, and SMTP traffic out of the wireless network.

B.Install the wireless access point on a separate subnet inside the Alpine Ski House network. Configure a VPN from the wireless network to the Adventure Works office network.

C.Install the wireless access point on the Alpine Ski House perimeter network. Configure Firewall1 to allow wireless network traffic to and from the Internet. Configure Firewall2 to not allow wireless traffic into the Alpine Ski House network.

D.Install the wireless access point outside Firewall1 at Alpine Ski House. Obtain IP addresses from your ISP to support all wireless users.

**Correct Answers: C**